### **IN THE UNITED** STATES DISTRICT COURT FOR THE DISTRICT OF COLORADO

Civil Action **No. 09-cv-00636**-**REB-KLM**

VIDEO PROFESSOR, **INC. a Colorado corporation,**

Plaintiff,

V.

AMAZON.COM, INC., **a Delaware corporation,**

**Defendant.**

### AFFIDAVIT OF **JOHN W. SCHERER**

The Affant, being of lawful age and duly sworn upon his oath, states and deposes as follows:

1. My name is John W. Scherer. I am CEO of Video Professor, Inc. ("VPI").

2. VPI has been in the business of developing, marketing, and distributing for sale to retailers and the general public computer learning products including video tapes and CD-ROMs for over 20 years.

3. VPI has continuously used the name VIDEO PROFESSOR in connection with the marketing and promotion of its business and products since at least as early as April 1987.

4. Since 1987, VPI has invested over \$300 million in advertising, marketing and promoting the VIDEO PROFESSOR brand and designated products, including the running of television advertisements and infomercials throughout the United States, and

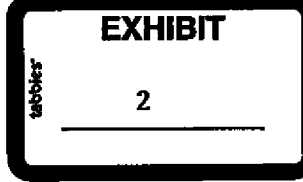

advertisement and marketing through the Internet via its Web site located at "videoprofessor.com" and other forms of Internet advertising.

5. VPI has focused its business on direct sales to consumers, and millions of VPI's VIDEO PROFESSOR-branded products have been distributed and are used worldwide.

6. The VIDEO PROFESSOR mark, as used in connection with VPI's business and the sale of its products, is world-famous, inherently distinctive, and as a result of VPI's extensive use, advertising and promotional efforts as described above, the VIDEO PROFESSOR mark is well-known and is recognized by customers around the world as signifying and representing VPI's business and high quality products.

7. On August 29, 1989, VPI was duly issued United States Trademark Registration Number 1566793 for the trademark words "VIDEO PROFESSOR" used in connection with a design, and on January 2, 1990, United States Trademark Registration Number 1574578 for the trademark words "VIDEO PROFESSOR."

8. As a result of the advertising and expenditures previously described, VPI has established considerable goodwill in the VIDEO PROFESSOR trademark, which is an invaluable asset of substantial and inestimable worth to VPI.

9. Video Professor has a long-established presence **as an** Internet retailer. Currently, VPI uses, among others, the domain name "videoprofessor.com" as a link to its Web site. Through its Web site, VPI provides important information to its customers and potential customers regarding VPI's products, as well **as an** interactive means by which its customers and potential customers may order its products online.

**10. VPI's Web site advertising and sales are a significant portion of its business**. **Over the past three years**, **VPI's online sales represented over 45% of its sales totaling in excess of \$175 million.**

**11. In mid-2008** , **VPI became aware that Amazon was using the Video Professor mark in keyword advertising in order to divert Internet traffic searching for VPI's trademark** "**Video Professor**," **to Amazon**'**s own Web site. VPI never intended to allow Amazon to use its marks in keyword advertizing**, **which was not a reality of ecommerce in 2003 when VPI signed the Vendor Manual, and only became possible in 2004 when first offered by Google. Attached as Exhibit 2-A is a screen shot from Wikipedia which supports VPI** '**s belief that third** -**party trademark keyword advertising was not yet offered in 2003, and so was not and could not have been contemplated by VPI or Amazon at the time they contracted.**

**12. Because the main reason for VPI contracting with Amazon was to** *<sup>i</sup>ncrease* **VPI sales and profits**, **it made no sense to continue the Amazon relationship upon** learning of Amazon's keyword advertising scheme whereby Amazon was diverting **potential VPI customers from VPI's Web site to Amazon** '**s Web site which results in a** *decrease* **in VPI sales.**

**13. Amazon**'**s keyword advertising scheme was particularly disadvantageous because the VPI sales price for its sales to Amazon was significantly lower that its sales price for sales to direct purchasers.**

**14. When a consumer conducted an Internet search for the terms "Video Professor**," **an Amazon sponsored link ad would appear at the fop of the search results.**

If the consumer clicked on the Amazon ad, he would be taken to the Amazon landing page shown **in Exhibit 2-B.**

15. The **landing page** was entitled at the top, "Amazon.com: Video Professor." Further, in at least two other places on the top portion of the **landing page**, Amazon prominently used the Video Professor trademark; one through the use of orange colored text on a white background, and the other as the search query term on Amazon's internal search function. When presented with the landing page, VPI believes that a reasonable consumer would mistakenly **believe** that they were **being** presented with VPI products, when, in fact, Amazon was instead hawking directly competing non-VPI products by trading off the strength of the VPI mark. While it is true VPI products were presented on subsequent **pages of** the landing page results, they were "below the fold" and out of immediate sight.

16. Upon discovery of Amazon's conduct, VPI promptly terminated the Agreement in July, 2008, which, under the terms of the Vendor **Manual** , became effective on September 18, 2008. **Exhibit** 2-C is a copy of the VPI's termination letter to Amazon

17. Thereafter, when Amazon's keyword advertising and "bait and switch" scheme continued, VPI issued the two cease **and desist** demands in February and March, 2009, shown in **Exhibits 2-D and 2-E.**

18. Amazon ignored the two demands and continued to use VPI's marks in keyword and bait and switch advertising. In fact, the practice continued in July, 2009, as shown **by Exhibit 2-F.**

19. Following VPI's termination of the Vendor **Manual agreement**, Amazon apparently continued **to issue** purchase orders ("PO's") to VPI. The VPI employees who received and filled the PO's were unaware of the termination of the Amazon relationship and associated trademark dispute, and simply filled the orders. Due in part to the extremely low volume of the units ordered under Amazon's post-termination PO's, VPI **management was absolutely unaware of Amazon's post-termination PO's.**

Further affiant sayeth naught.

 $\theta_{\Omega}$ John W. Scherer

STATE OF COLORADO ) ss. **COUNTY OF JEFFERSON** ١

The foregoing Affidavit was subscribed and sworn to before me this  $\frac{y}{1 - x}$  day of<br>2010, by John W. Scherer. <u>Mrl</u>

09109/2012 My Commission expires:  $\mathcal C$ Notary Public Mferson Conney

# AdWords

From Wikipedia, the free encyclopedia

AdWords is Google's flagship advertising product and main source of revenue. Google's total advertising revenues were USD\$21 billion in 2008<sup>[1]</sup>. AdWords offers pay-per-click (PPC) advertising, and site-targeted advertising for both text and banner ads. The AdWords program includes local, national, and international distribution. Google's text advertisements are short, consisting of one title line and two content text lines. Image ads can be one of several different Interactive Advertising Bureau (IAB) standard sizes.

Sales and Support for Google's AdWords division is based in Ann Arbor, Michigan<sup>[2]</sup>, the company's third-largest US facility behind its Mountain View, California, headquarters and New York City office.<sup>[3]</sup> Engineering for AdWords is based in Mountain View, California.

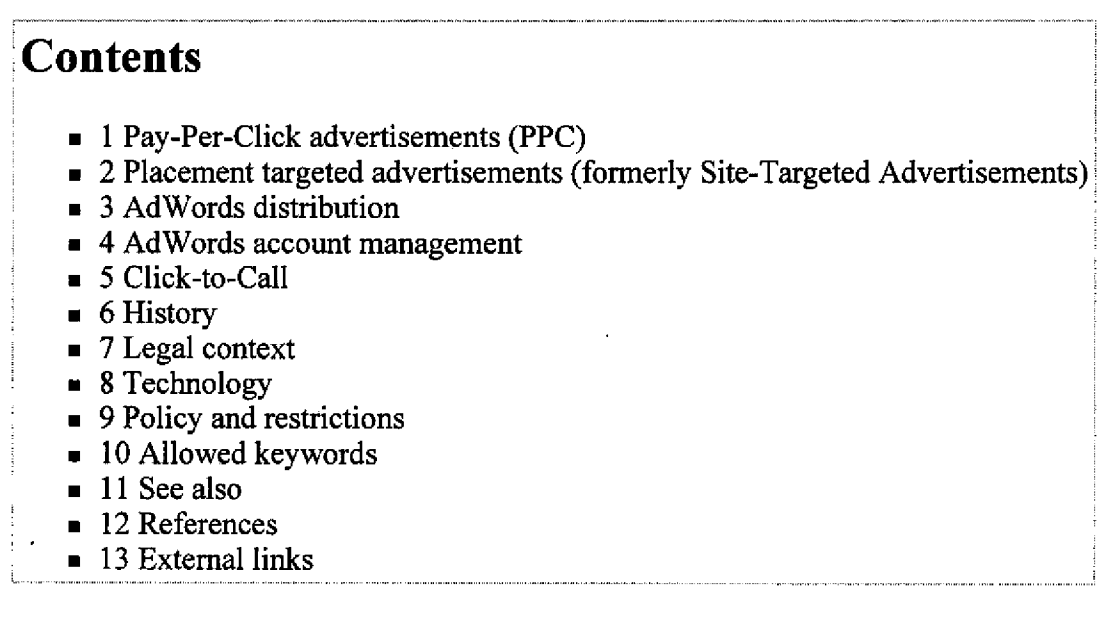

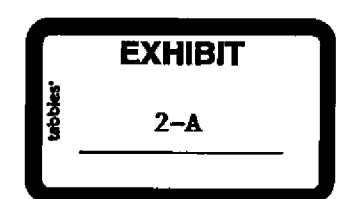

# Pay-Per-Click advertisements (PPC)

Advertisers specify the words that should trigger their ads and the maximum amount they will pay per click. When a user searches Google's search engine on www.google.com or the relevant local/national google server (e.g. www.google.co.uk for The United Kingdom), ads (also known as creatives by Google) for relevant words are shown as "sponsored links" on the right side of the screen, and sometimes above the main search results.

The ordering of the paid-for listings depends on other advertisers' bids (PPC) and the "quality score" of all ads shown for a given search. The quality score is calculated by historical click-through rates, relevance of an advertiser's ad text and keywords, an advertiser's account history, and other relevance factors as determined by Google. The quality score is also used by Google to set the minimum bids for an advertiser's keywords.<sup>[4]</sup> The minimum bid takes into consideration the quality of the landing page as well, which includes the relevancy and originality of content, navigability, and transparency into the nature of the business. [51 Though Google has released a list of full guidelines for sites,<sup>[6]</sup> the precise formula and meaning of relevance and its definition is in part secret to Google and the parameters used can change dynamically.

The auction mechanism that determines the order of the ads is a generalized second-price auction.<sup>[7][8]</sup> This is claimed to have the property that the participants *do not necessarily* fare best when they truthfully reveal any private information asked for by the auction mechanism (in this case, the value of the keyword to them, in the form of a "truthful" bid).

## **Placement targeted advertisements (formerly Site** -**Targeted Advertisements)**

In 2003 Google introduced site-targeted advertising. Using the AdWords control panel, advertisers can enter keywords, **domain names**, topics, and demographic targeting preferences, and Google places the ads on what they see as relevant sites within their content network. If domain **names are** targeted, Google also provides a list of related sites for placement. Advertisers may bid on a cost per impression (CPI) or cost per click (CPC) basis for site targeting.<sup>[9]</sup>

With placement targeting, it is possible for an ad to take up the entire ad block rather than have the ad block split into 2 to 4 ads, resulting in higher visibility for the advertiser.

**The minimum cost-per**-**thousand impressions bid for placement targeted campaigns is 25 cents**. **There is no minimum** CPC bid, **however.**

## Adwords **distribution**

All Adwords ads are eligible to be shown on www.google.com. Advertisers also have the option of enabling their ads to show on Google's partner networks. The "search network" includes AOL search, Ask.com, and Netscape. Like www.google.com, these search engines show AdWords ads in response to user searches.

The "content network" shows Adwords ads on sites that are not search engines. These content network sites are those that use AdSense, the other side of the Google advertising model. AdSense is used by website owners who wish to make money by displaying ads on their websites. Click through rates on the content network are typically much lower than those on the search network and are therefore ignored when calculating an advertiser's quality score. It has been reported that using both AdSense and Adwords may cause a website to pay Google a commission when the website advertises itself.<sup>[10]</sup>

Google automatically determines the subject of pages and displays relevant ads based on the advertisers' keyword lists. AdSense publishers may select channels to help direct GoogIe's ad placements on their pages, to better track performance of their ad units. There are many different types of ads you can run across Google's network, including text ads, image ads (banner ads), local business ads, mobile text ads, and in-page video ads.

Google AdWords' main competitors are Yahoo! Search Marketing and Microsoft adCenter.

### Adwords **account management**

To help clients with the complexity of building and managing Adwords accounts search engine marketing agencies and consultants offer account management as a business service. This has allowed organizations without advertising expertise to reach a global, online audience. Google has started the Google Advertising Professionals program to certify agencies and consultants who have met specific qualifications and passed an exam.<sup>[11]</sup>. Google also provides account management software, called AdWords Editor.

Another useful feature is the My Client Centre available to Google Professionals (even if not yet passed the exam or budget parameters) whereby a Google professional has access and a dashboard summary of several accounts and can move between those accounts without logging in to each account.

The Google Adwords Keyword Tool provides a list of related keywords for a specific website or keyword.<sup>[12]</sup>

Recently, numerous complaints have been filed with the San Jose Better Business Bureau (BBB)<sup>[13]</sup> regarding treatment small businesses have received from Google Adwords customer service. As a result, the company now has a B- rating with the San Jose BBB.

# Click-to-Call

**Google Click-to-Call** was a service provided by Google which allows users to call advertisers from Google search **results** pages. Users enter their phone number, Google calls them back and connects to the advertiser. Calling charges are paid by Google. It was discontinued in 2007.<sup>[14]</sup>. For some time similar click-to-call functionality was available for **results** in Google Maps. In the Froyo release of Google's operating system, **in certain** advertisements, there is a very **similar** functionality, where a user can easily call an advertiser.

# **History**

The original idea was invented by Bill Gross from Idealab who, in turn, borrowed it from yellow pages. Google wanted to buy the idea but the deal would not close.<sup>[citation needed]</sup> Google did not want to give up and launched AdWords in 2000.<sup>[15]</sup>. AdWords followed Bill Gross' model to a significant extent. In the course of legal action Google and Idealab settled the dispute.

At first AdWords advertisers would pay a monthly amount, and Google would then set up and manage their campaign. To accommodate **small businesses** and those who wanted to **manage** their own campaigns, Google soon introduced the AdWords self-service portal. Starting in 2005 Google provided a campaign management service called Jumpstart<sup>[16]</sup> to **assist** advertisers in setting up their campaigns. However, this service is no longer available, so companies needing **assistance** must hire a third-party service provider.

In 2005, Google launched the Google Advertising Professional (GAP) Program to certify individuals and companies who completed AdWords **training** and passed an exam. Due to the complexity of AdWords and the amount of money at stake, some advertisers hire a consultant **to manage** their campaigns.

In 2008, Google launched the Google Online Marketing Challenge (http://www.google.com/onlinechallenge/), **an in**class academic exercise for tertiary students. Over 8,000 students from 47 countries participated in the 2008 Challenge and over 10,000 students from 58 countries took part in 2009. The Challenge runs annually, roughly from January to June. Registration **is at** the instructor rather than student level.

In 2009, Google revised the AdWords interface, introduced Local Business Ads for Google Maps and Video Ads.

# **Legal context**

AdWords has generated lawsuits in the area of trademark law (see Google, Inc. v. Am. Blind & Wallpaper Factory and Rescuecom Corp. v. Google, Inc.), fraud (see Goddard v. Google, Inc.), and click fraud. In 2006, Google settled a click fraud lawsuit for US\$90 million. [171

Overture Services, Inc. sued Google for patent infringement in April 2002 in relation to the AdWords service. Following Yahoo!'s acquisition of Overture, the suit was settled in 2004 with Google agreeing to issue 2.7 million shares of common stock to Yahoo! in exchange for a perpetual license under the patent.<sup>[18]</sup>

# Technology

The AdWords system was initially implemented on top of the MySQL database engine. After the system had been launched, management decided to use a commercial database (Oracle) instead. The system became much slower, so eventually it was returned to MySQL [1]. The interface has also been revamped to offer better work flow with additional new features, such as, Spreadsheet Editing, Search Query Reports, and better conversion metrics.

# Policy **and restrictions**

**http://en**.**wikipedia**. **org/wiki**/AdWords 5/27/2010

As of April 2008 Google AdWords no longer allows for the display URL to deviate from that of the destination URL. Prior to its introduction, Google paid advertisements could feature different landing page URLs to that of what was being displayed on the search network. Google expounds that the policy change stems from both user and advertiser feedback. The concern prompting the restriction change is believed to be the premise on which users clicked advertisements. Users were in some cases, being misled and further targeted by AdWords advertisers.<sup>[19]</sup>

Google has other restrictions, for example the advertising of a book by Aaron Greenspan called *Authoritas: One Student's Harvard Admissions and the Founding of the Facebook Era,* was restricted from advertising on AdWords because it contained the word Facebook in it. Google's rationale was that it was prohibited from advertising a book which used a trademarked name in its title.<sup>[20]</sup>

# Allowed keywords

Google has also come under fire for allowing AdWords advertisers to bid on trademarked keywords. In 2004, Google started allowing advertisers to bid on a wide variety of search terms in the US and Canada, including the trademarks of their competitors<sup>[21]</sup> and in May 2008 expanded this policy to the UK and Ireland. Advertisers are restricted from using other companies' trademarks in their advertisement text if the trademark has been registered with Advertising Legal Support team. Google does, however, require certification to run regulated keywords, such as those related to pharmaceuticals keywords, and some keywords, such as those related to hacking, are not allowed at all. These restrictions may vary by location.<sup>[22]</sup> From June 2007, Google banned AdWords adverts for student essay writing services, the move was welcomed by universities.<sup>[23]</sup>

## **See also**

- AdSense
- $\blacksquare$  List of Google tools and services
- $\blacksquare$  Click fraud
- . Search **engine** marketing
- $\blacksquare$  Central ad server
- Performance-based advertising
- **n** Search analytics

## **References**

- 1. ^ "Financial Tables". Google Investor Relations. http://investor.google.com/fin\_data.html. Retrieved 2008-01-31.
- 2. ^ Inside Google's Michigan Office Google InformationWeek
- 3. ^ An Inside Look At Google's AdWords HQ > > Intelligent Enterprise: Better Insight **for Business** Decisions
- 4. ^ "How are ads ranked? AdWords Help". adwords.google.com. http://adwords.google.com/support/aw/bin/answer.py? hl=en&topic=115&answer=6111. Retrieved 2010-02-18.
- 5. ^ "How do I create a high quality landing **page**? AdWords Help". adwords.**google.com.** http://adwords. **google**.com/support/aw/bin/answer.py?h1=en&answer=47884. Retrieved 2010-02-18.
- 6. ^ "Landing **Page and Site** Quality Guidelines AdWords Help". adwords.google.com. http://adwords.google.com/support/aw/**bin/static**.py?hl=en&page=guidelines.cs&answer=46675&adtype=text. Retrieved 2010-02-18.
- 7. ^ Benjamin Edelman, Michael Ostrovsky, and Michael Schwarz: "Internet Advertising and the Generalized Second-Price Auction: Selling Billions of Dollars Worth of Keywords". American Economic Review 97(1), 2007 pp 242-259.
- 8. ^ Hal R. Varian: "Position Auctions". **International** Journal of Industrial Organization, 2006, doi:10. 1016/j.i**j indorg**.2006.10.002 .
- 9. ^ "How do CPC and CPM ads compete with each other? AdWords Help". adwords.google.com. http://adwords.google.com/support/aw/bin/answer.py?hl=en&answer=113233. Retrieved 2010-02-18.
- 10. ^ "BE CAREFUL when using both AdSense + AdWords by Google". 2009-02-19. http://blog.colnect.com/2009/02/becareful-when-using-both-adsense.html.

AdWords - Wikipedia, the free encyclopedia **Page 5 of 5** and 2011 11 and 2012 12:00 AdWords - Page 5 of 5

- 11. ^ "Google Advertising Professionals". adwords.google.com. https://adwords. **google**. **com/select**/professionalwelcome. Retrieved 2007-05-30.
- 12. ^ "Google Adwords Keyword Tool". savvyk.com. http://www.savvyk.com/index.php/google-adwords-keyword-tool/.
- 13. ^ "BBB Review of Google, Inc. Internet Products & Services Mountain View, CA". sanjose.bbb.org. http://sanjose.bbb.org/**Business**-Report/Google-Inc-214105. Retrieved 2010-02-18.
- 14. ^ http://**googlesystem** .blogspot.com/2007/07/google-discontinues-click-to-call-and.html
- 15. ^ Google Milestones
- 16. ^ What is Jumpstart?
- 17. ^ Associated Press (2006-03 **-08). "Google settles** advertising suit for \$90 million". MSNBC. http://www.msnbc.**msn.com**/id/I 1734026/.
- 18. ^ Google, Yahoo bury the legal hatchet, Stefanie Olsen, CNET News.com, August 9, 2004
- 19. ^ What do I need to know about the updated Display URL policy? Google Help Centre
- 20. ^ Letzing, John (2008-07-12). "Facebook haunted by mild-mannered specter". Dow Jones Marketwatch. http://www.marketwatch.com/news/story/silicon-valley-mild-mannered-specter-haunts/story.aspx?guid={DA2AE936-F l9E-494B-B17B-CDBA3F2AFOBF). Retrieved 2008-10-29.
- 21. ^ Stefanie Olsen (2004-04-13). "Google plans trademark gambit". CNET. http://news.com.com/2100-1038-5190324.html.
- 22. ^ "Google AdWords Help Center". Google. http://adwords.google.com/support/bin/static.py? page=**guidelines**.cs&topic=9279&hl=en. Retrieved 2007-12-08.
- 23. ^ "Google bans essay writing adverts". BBC News. 2007-05-22. http://news.bbc.co.uk/2/hi/uk-news/education/6680457.stm. Retrieved 2008-05-23.

## **External links**

- Google AdWords
- <sup>n</sup> Google AdWords: Keyword Tool

Retrieved from "http://en.wikipedia.org/wiki/AdWords" Categories: Google services | Pay per click search engines | Companies based in Ann Arbor, Michigan

- n This page was last modified on 26 May 2010 at 22:35.
- <sup>n</sup> Text is available under the Creative Commons Attribution- ShareAlike License; additional terms may apply. See Terms of Use for details.

Wikipedia® is a registered trademark of the Wikimedia Foundation, Inc., a non-profit organization.

- $\blacksquare$  Privacy policy
- **About Wikipedia**
- Disclaimers

### Amazon.com: video professor

Y

Hello. Sign in to get personalized recommendations. New customer? Start here. FREE 2-Day Shipping, No M.

Your Amazon.com

i.

3.

**Today's Deals** Gifts & Wish Lists

Amazon.com

video professor

"video professor"

**Department Any Department** Software (95) Books (1.086) DVD (414)

**VHS** (419) Video On Demand (205) Everything Else (35) Video Games (35) + See All 15 Departments

**Shipping Option (What's this?) Any Shipping Option** 

Prime Eligible (1,154) Free Super Saver Shipping (1,154)

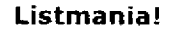

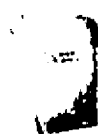

Microsoft Office 2007: A list by Amazon.com Software Store  $\boxdot$ 

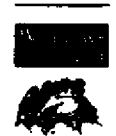

Conquer Microsoft's latest technologies: A list by Ted  $Crace$ <sup> $\Theta$ </sup>

Create a Listmania! list

Search Listmanial

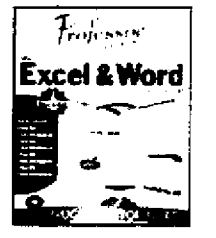

Related Searches: video professor ebay, video professor excel, video professor vista.

Select Results from All Departments

Choose a Department to enable sorting

Gift Cards

Professor Teaches Excel & Word by Individual Software (CD-ROM - May 16, 2005) (Windows 2000 / 98 / Me / XP)

2 Used & new from \$17.99

susually ships the surface is the select Eligible for FREE Super Saver Shipping.

\$¥\$\$% ≤ Bee all 95 items

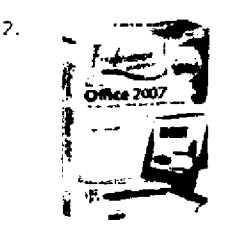

Professor Teaches Office 2007 by Individual Software (CD-ROM - Dec 5, 2006) (Windows 2000 / XP)

3 Used & new from \$14.99

BoyStock: \$20.00 \$27.99

**Shiftwis** et5\$ee all 95 items

Professor Teaches Excel and Word 2007 by Individual Software (CD-ROM - Mar 1, 2007) (Windows Vista)

8 Used & new from \$17.88

Bisyalayship 1990 3 days

ার্গগ্রামে ব্যে ২৯৮০ all 95 items

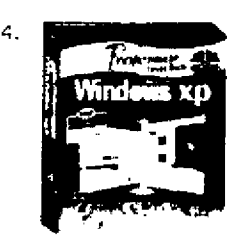

**Professor Teaches Windows XP by Individual Software** (CD-ROM - May 16, 2005) (Windows 2000 / 98 / Me / XP)

10 Used & new from \$5.99

图时 itdly:NAONDYSUPPAS if you order in the next 21 hours and choose one-day shipping.

Eligible for FREE Super Saver Shipping.

్ సోధ గహిం(See all 95 items

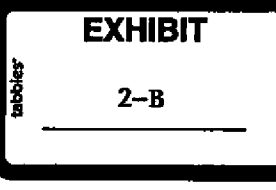

 $\mathbf{S}$ .

Professor Teaches Windows Vista by Individual Software (CD-ROM - Nov 7, 2006) (Windows 2000 /

### Amazon.com: video professor Page 2 of 5

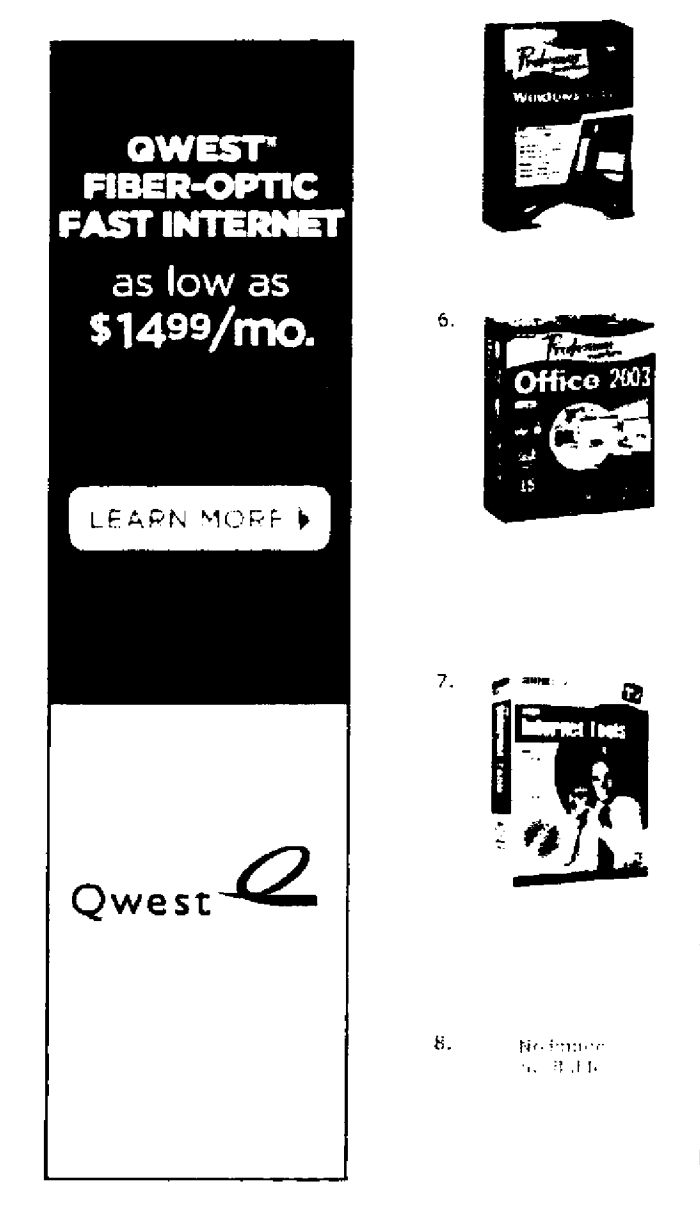

### **XP)**

Buy new: \$49.99 \$10.49 14 Used & new from \$4.35 Get it by **Monday**, **Mar 23** If you order **in the next 21 hours and choose one**-day shipping.

**Eligible for FREE Super Saver Shipping.**

 $\hat{X}$  $\hat{X}$  $\hat{Y}$  $\hat{Y}$  $\hat{Y}$  $(4)$ Software: See all 95 items

**Professor Teaches Office 2003** by Individual Software (**CD-ROM** - Jul 1, 2005 **) (Windows 2000 / 98 / XP)**

9 Used & new from \$6.50

**Get how: loop waster 523** if you order in the next 21 hours and choose **one-day shipping.**

**Eligible for FREE** Super Saver Shipping.

-- **(4jee all** 95 items

**Learn Intemet Tools** by Video Professor **(CD-ROM - ]an** 28, 2004**) (Windows 95 / 98** / **Me / XP)**

3 Used & new from \$22.77

**ity itdy: 100000 story 23** if you order in the next 23 hours and **choose one-day shipping.**

**Eligible for FREE Super** Saver Shipping.

**e(jqee all** 95 items

8. Notice **Learn Office Essentials** by Video Professor (CD-ROM -Jan 28, 2004) (**Windows 95 / 98** / **Me / XP)**

> Bisuallevsheecuee #29 yeeks Eligible for **FREE** Super Saver Shipping.

**:.^. . ^(4jee all** 95 items

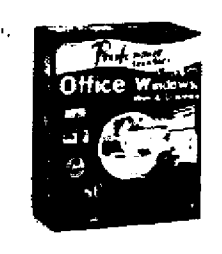

**Professor Teaches Office SuperSet** 3 by Individual Software (**CD-ROM** - May 1, 2005**) (Windows 2000 / 98/Me/XP)**

12 Used & new from \$7.98

**ffist itdw: 1600 OGMSURG23** if you order in the next 3 hours and **choose one**-**day shipping.**

**Eligible for FREE Super Saver Shipping.**

ಾಸುವು a(See all 95 items

10. **Professor Teaches Word**, **Excel**, **& PowerPoint 2007**

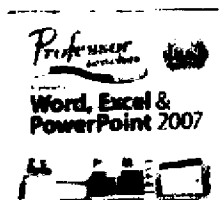

by Individual **Software (CD-ROM** - **Aug 18, 2008)** (**Windows 2000** / **Vlsta / XP) Buy. new: \$0-00 \$8.99** 4 Used & new from \$7.94 Get it by Monday, Mar 23 if you order in the next 18 hours and **choose one-day shipping. Eligible for FREE Super Saver Shipping.**  $\overrightarrow{X}$ rir $\overrightarrow{X}$  (1) Software: See all 95 items

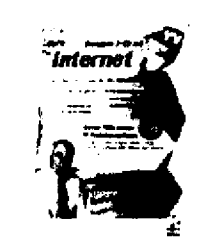

**(Learn the Internet** by Video Professor **(CD-ROM - 2005)** 4 Used & new from \$9.75 Pouks See all 1,086 items

12. No fronts  $1.147777777$ 

 $11<sub>1</sub>$ 

**Learn Windows by Video Professor** (**CD-ROM) 21 Used & new from \$1.99** Suftware. See all 95 items

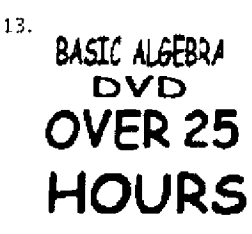

**Basic Algebra Video By College Math Professor**  $\sim$ Steven Gottlieb **(DVD - Aug 20, 2006)** 1 Used & new from \$50.00 **This item has been discontinued by the manufacturer.** DVII See all 414 items

 $14.$ **Faction and** available.

**Video Professor Starter Pack** by Video Professor (CD-**ROM - ]an 28**, <sup>2004</sup>**) (Windows 95 / 98** / **Me / XP)** 1 Used & new from \$29.98

**..f:9\$ee all 95 items**

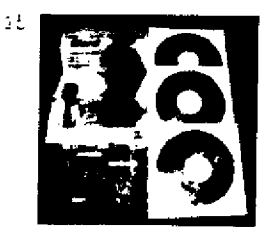

**Learn Word Complete 3-CD Set** (**Video Professor Learn Word**, **Word 2000, 2002, 2003** ) **by Video Professor** (**CD-ROM - 2005)**

**S Used & new from \$8.08** iinnks **See ail 1,086 items**

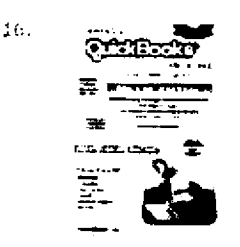

**Mastering QuickBooks Made Easy Training Tutorial v. 2008 through 2004** - **How to use QuickBooks Video e Book Manual Guide**. **Even dummies can learn from this... through Advanced material from Professor** Joe by TeachUcomp and Inc. (CD-ROM - Jun 16, 2008) -**CD-ROM**

Busy new: \$**39.95** S Used & new from \$29.95 Get it by **Monday, Mar 23** if you **order in the next 17 hours and choo!** Eligible for **FREE Super** Saver **Shipping.**  $2x + 2x + 2$ 

Software: See all 95 items

Previous **<sup>I</sup> Page: 1 2 3 4 1 Next**

**SPONSORED LINKS (What's this?)** 

#### **Video** Lessons and Cds

**VideoProfessor**. **com Knowledge at the Speed of Life'" Start Learning Now From Only \$6** Does VideoProfesor

**doesltBank**.**com/VideoProffReview Work? Will Banner and Search Make You Money? Se Inside!**

#### **Search Feedback**

Did you find what you were looking for? Yes **No**

**If you need help or have a question for Customer Service, please** visit the Help, Section.

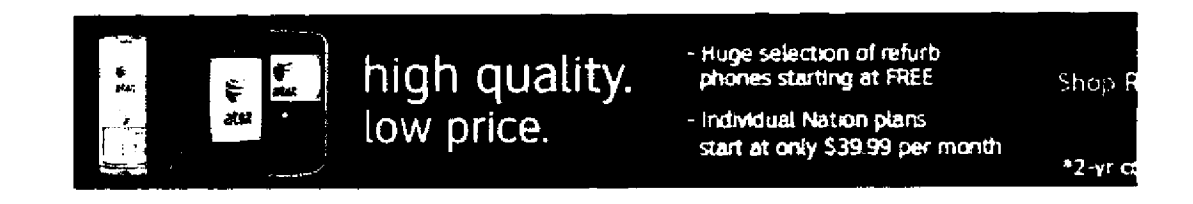

- 
- **View or change** your orders in Return **an item** (here's our Buy gift cards.

#### **Where**'**s My Stuff? Shipping & Returns Need Help?**

- Track your recent orders. **See our** shipping rates & policies. Forgot your password?
	- Your Account. The Returns Policy). The Visit our Help department.

- 
- 

**Search powered by AQ** 

### Your Recent History (What's this?)

#### **Recently Viewed Reims Continue shopping:**

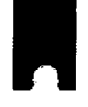

Ä.

Lowboy: A Novel by **John Wray**

**MBRP Diesel Exhaust**

System - 409 **/ Stainless** St... by **M BRP**

> **MBRP Diesel Exhaust** System - 409

**Stainless** St... by **M BRP**

powerboat (Magazine Subscriptions), MBRP exhaust Duramax 2001 (Automotive), MBRP exhaust (Automotive), exhaust tips stainless (Automotive), video professor, video professor (Ati Products)

### **<sup>&</sup>gt; View & Edit Your Browsing History**

**amazon.com**\* Amazon.com Home | Directory of All Stores

International Sites: Canada | United Kingdom | Germany | Japan | France | China

Business Programs: Sell on Amazon | Build an eCommerce Site | Advertise With Us | Developer Services | Self-Publish with Us

Help | View Cart | Your Account | 1-Click Settings

Investor Relations | Press Release | Careers at Amazon | Join Associates | Join Advantage Conditions of Use I Privacy Notice ® **1996**-**2009**, **Amazon** .**com, Inc. or Its affiliates**

 $UUD$  $E090 - 203$ 

**.ROM :VIDED PROFESSOR FAX MD\_ :3032029929** 

**Jul. 21 2006 02: SWM P1**

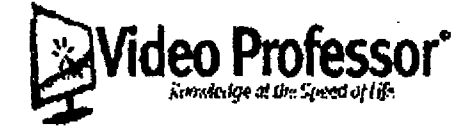

. . . . . *. . . . . . . .* 

VIA OVERNIGHT MAIL & FACSIMU<sub>R</sub>: (206) 266-7010

General Counsel 1200 12<sup>th</sup> Avenue South, Suite 1200 **:ieattlc.** WA 98108 122b

**Re: Termination** of Vendor Manual

Dear Sir or Madam:

**INs lettor will serve** &**us Video P ofcssor**'**s notice to tetminata the terms and** conditions of the Amazon.com Vendor Manual, acknowledgement of which was **eatocated on behalf of Video Professor on Dexmber 12, 2003**, **In accordance** with the Sections 111.1 and III.18 of the Vendor Manual, termination is effective **September 19,2M8.**

Should you have any questions in this regard, please contact me.

**Regards,**

 $\mathcal{O}_{\mathcal{S}}$ 

non **Bettye Harrison** 

President

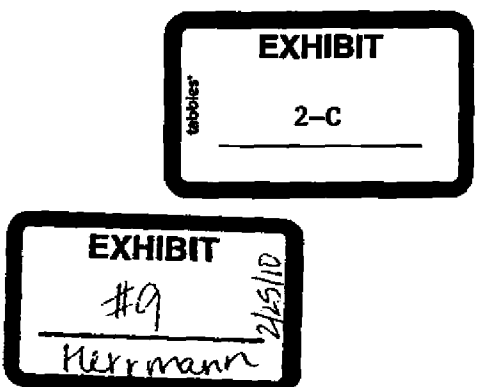

Video **PrMwor**, **mac. - 120SS W. 2"d Plan** • **Lakewood**, **CO 80228 - 303**.232.1244

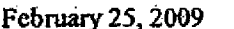

#### VIA UPS OVERNIGHT MAID: **1Z6E569VI390487258**

**Amazon.com.Legal Department - 1200 12tti Avenue South**; **Suite 1200 Seattle,** WA 98144-2734

Re: Video Professor

#### **Dear Sir or Madam:**

**It has recentty come to the attention of Video Professor that you and/or your website are using either the trademarked words** "**Video Professor**" **or some variation thereof, in search engine keywords. Driving traffic to your website through the** use of Video **Professor**'**s trademark**(s) may **be viewed** - **as confusing to consumers**. **Our understanding - from Google personnel** i**s that Amazon**.**com trademarks may not be purchased to generate search traffic**. **Accordingly**, **Video Professor also strongly protects its intellectual property**, **and as such demands that you cease and desist from any further use of the trademark word** "Video **Professor**", **or any variation thereof in** any form

ideo Professor'

**While we are interested in amicably resolving this matter, we must do so as soon as** possible in order to avoid resulting darhages to Video Professor. Further or continued use **will cause Video Professor to pursue all remedies against you.**

This **letter should not be construed as a waiver of. any rights** by Video Professor, including, without limitation, the right to seek monetary damages, equitable relief, and **attorneys**' **fees, all of which are expressly reserved.**

**EXHIBIT**

 $2-D$ 

Sincerely,

**Jean Robertson** General Counsel jrobertson@videoprofessor.com (303) 232-1244

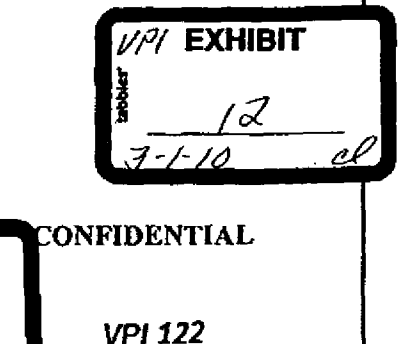

cc: Google Inc. Advertising Legal Support Team

February 25, 2009 Amazon.com Page 2

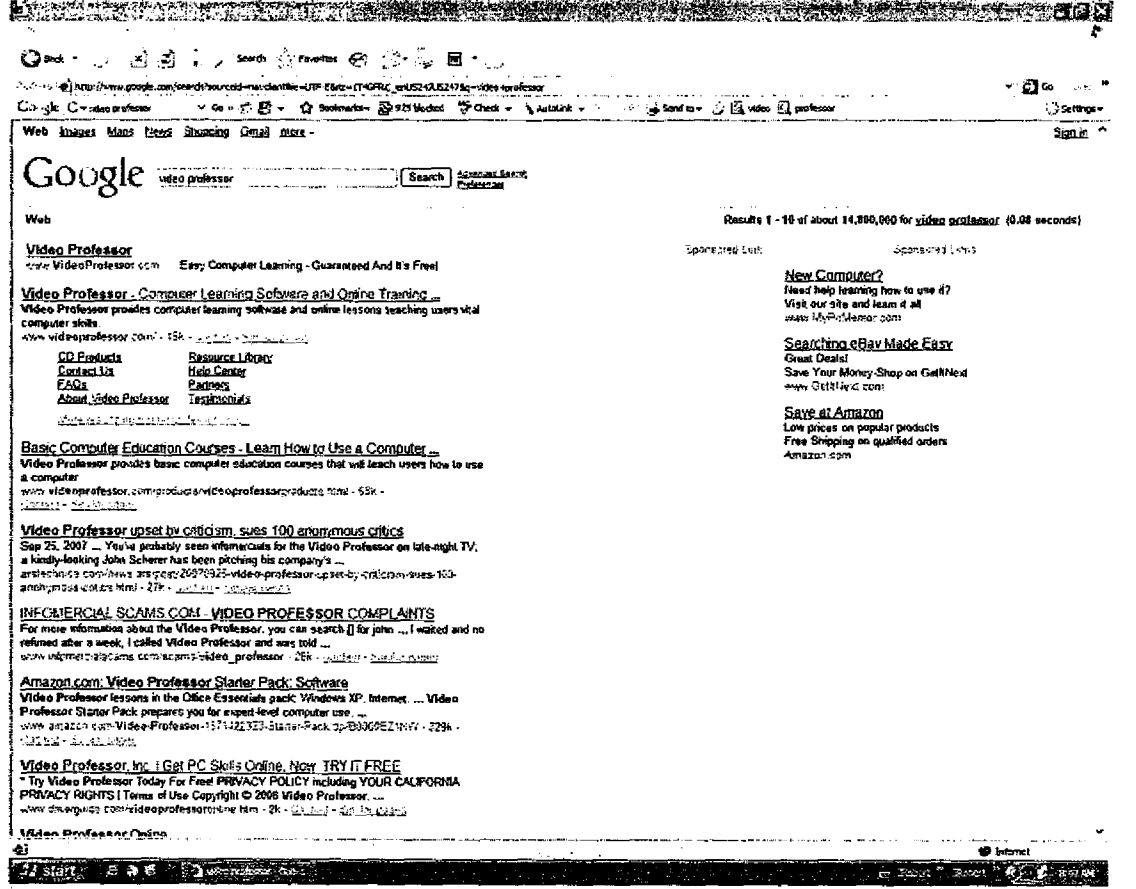

**From**: RJ Schubert

To: vendor-central@amazon.com

**Date**: 3/512009 3:38 PM

**Subject**: Use of Video Professor trademarks

**From**: RJ Schubert

To: vendoreentral@amazon.com

CC: Loma Arosteguy

**Date:** 3/4/2009 2:32 PM

**Subject**: Use of Video Professor trademarks

To whom it may concern: I am the Legal Contract and Compliance Manager at Video Professor. The trademarked word "Video Professor" is a very valuable brand, for which Video Professor has expended many resources to reach this level of recognition. Amazon.com, and/or its member stores, have been purchasing our trademarked word "Video Professor for use in various paid search campaigns, on Google, Yahoo and MSN. At this time, there is **not an** agreement existing between Video Professor and Amazon.com that would permit the use of our trademark term by Amazon.com or its stores. There are many of us at Video Professor trying to work out any issues over Amazon.com (and any stores) use of the term "Video Professor" in any paid search campaign.

While we draft up a proposed short license agreement, we would like Amazon.com to cease any paid search campaign wherein the word "Video Professor" or any derivation thereon, is used. We should have an agreement ready *for your* review by tomorrow at the latest. We understand the importance of this to Amazon.com and appreciate the ongoing relationship that we have with Amazon.com.

Please reply to me that there is a mutual understanding on ceasing the use of "Video Professor" as a keyword in alt paid search campaigns pending agreement by the parties, and if you have any questions, please feel free to call me at (800) 323-8990, ext. 140. We look forward to your consent. Thanks for your help.

R.J. Schubert Legal Contracts and Compliance Manager Video Professor, Inc. 12055 W. 2nd Place Lakewood, CO 80228 (303) 232-1244, ext. 140 rschubert@videoprofessor.com

*CONFIDENTULITYNOTICE: this e-mail transmission. and any documetim files, or previous a-mail messages artached to 14 may contain confidential information. Borne or all of which maybe legally priv*ileged *yyou are not the intended recipient or a person responsible for delivering it to the intended recipient. please be advised thed any disdasure, cop,#ng, distribution, or use of any of the information contained in or attached to this a -mail transmission is prohibited. ifyou have rrrceiied this e-mail transmission in error. please immediately notes in by* reply e-mail or via telephone or facsimile, and destroy the original e-mail transmission and its attachments. Thank *you in advancefor your cooperation*

**EXHIBIT**

 $2 - E$ 

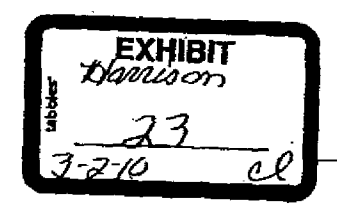

**CONFIDENTIAL** 

**VPI 120** 

### Amazon.com: video proffessor

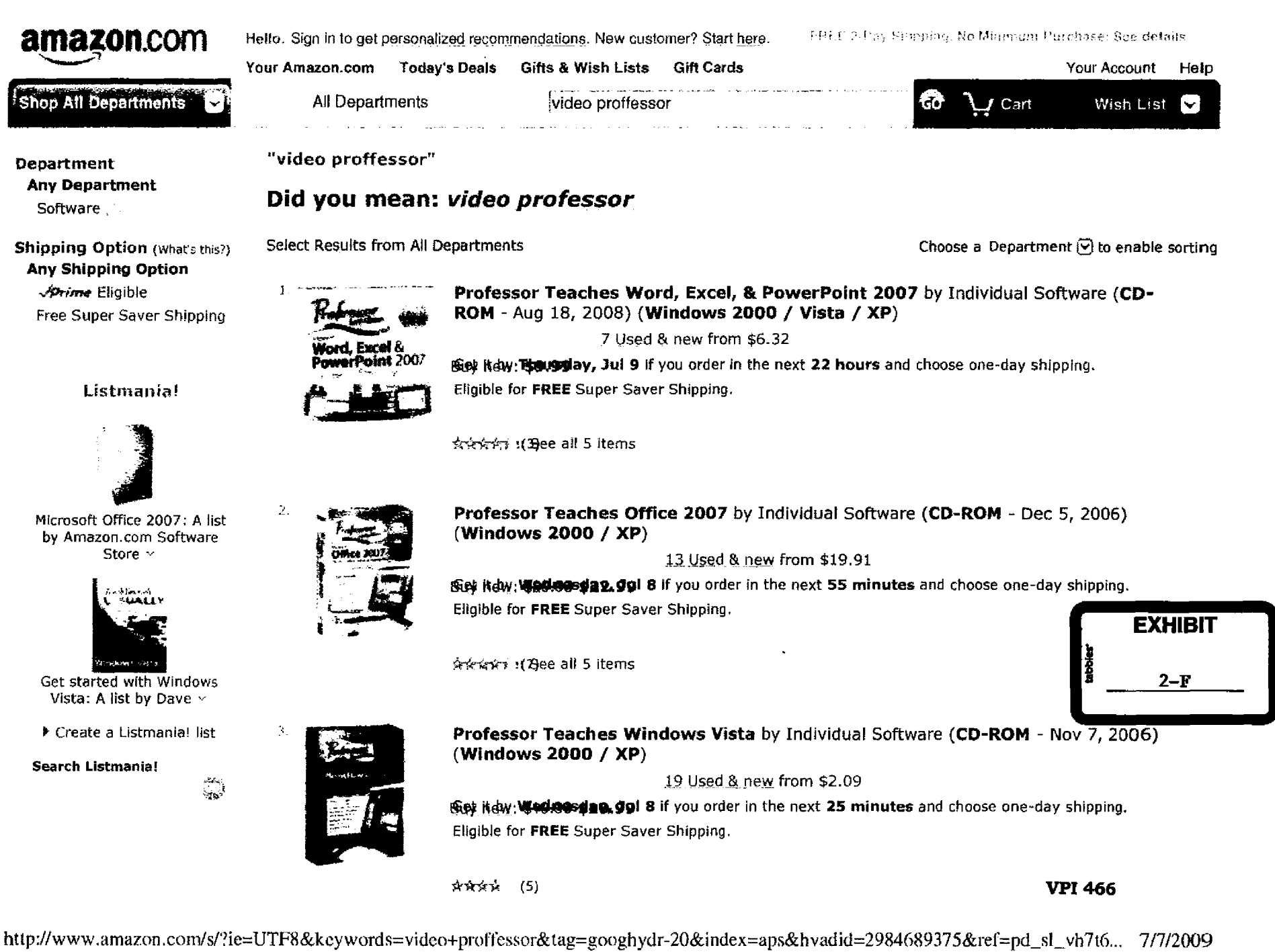

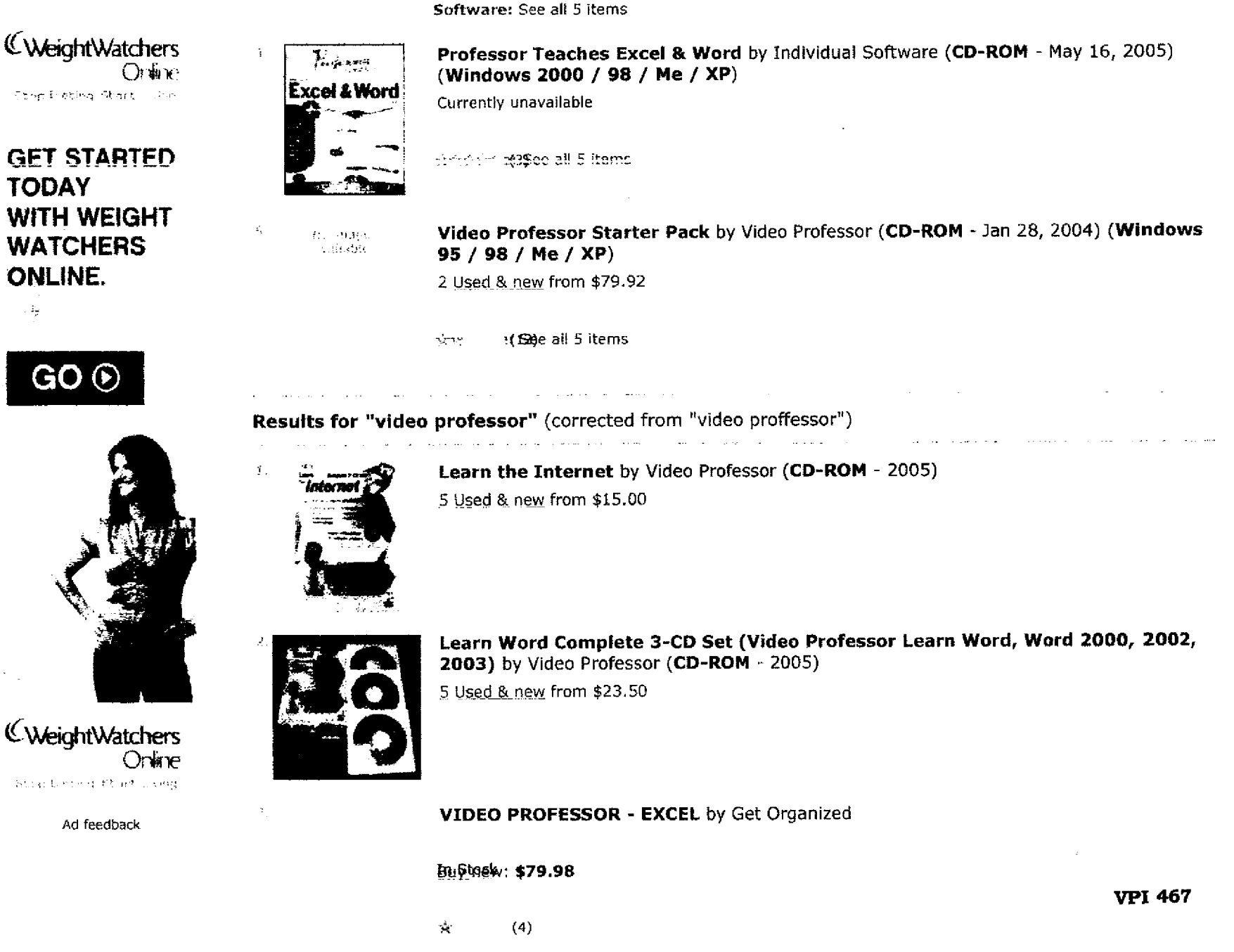

http://www.amazon.com/s/?ic=UTF8&keywords=video+proffessor&tag=googhydr-20&index=aps&hvadid=2984689375&ref=pd\_sl\_vh7t6... 7/7/2009

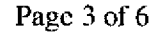

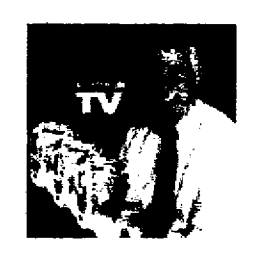

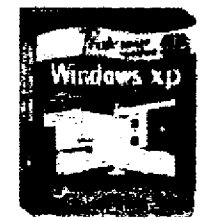

**Professor Teaches Windows** XP by Individual Software (**CD-ROM** - May 16, 2005) (**Windows 2000** / **98 / Me / XP)**

2 Used & new from \$16.99

**i5cy it dw: Wedoseday, Jul 8** if you order in the next 25 minutes and choose one-day shipping. Eligible for **FREE** Super Saver Shipping.

会会会长! (3)

 $\mathcal{V}_\mathrm{c}$ No cuaci-**Seat Mar** 

 $\leq$ 

**Learn PowerPoint (Complete 3 CD Set**, **New in Shrink Wrap** ) by Video Professor **(CD-ROM - 2004)**

3.Used-& new from \$27.97

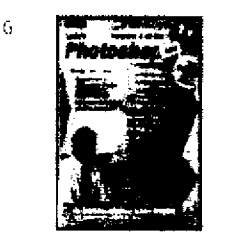

**Video Professor Learn Photoshop 3 Complete 3-CD Set VideoProfessor** by Video Professor

5 Used. &new from \$10.00

 $\langle 1 \rangle$ 

ś.

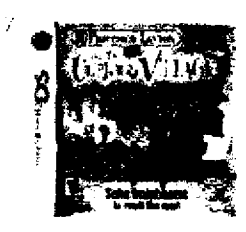

**Professor** Layton **and the Curious Village** by Nintendo (Feb 10, 2008 **) (Nintendo DS)** 46 Used & new from \$16.66

<sup>F</sup> Qf:t!R**: \$29.90 \$24.99** Eligible **for FREE** Super Saver Shipping.

induction **VPI 468 VPI 468** 

**Video Professor** : **Learn Photoshop - Complete 3 Cd Set** - **Pc Cd-Rom Software by**

**http://wwv**` **amazon** .**cone**/**s/'?ie=UTFt3&ke wt)rds**= **video+pro** ('**fesstzr&tag**=**googbydr**-**20&indcx=aps&hvadid** =**2984689375&ref=pd\_sl** \_**vh7t6**... 717/2009

Video professor ( **CD-ROM - 2005)** 1 Used & new from \$30.00

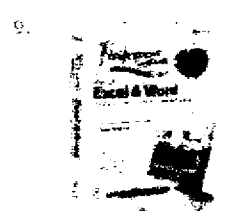

No image avaibitée

> **Professor Teaches Excel and Word 2007** by Individual Software (CD-ROM - Mar 1, 2007) (**Windows Vista)**

> > 10 Used & new from \$15.98

 $$n$  Frek: \$40.99 \$17.99

(3)

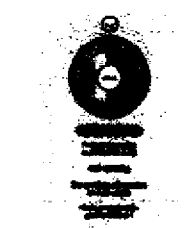

10

 $11.$ 

**Professor Harold**'**s Video Flash Cards SUBTRACTION** - Artist Not **Provided (DVD -** Jun 18, 2003)

5 Used & new from \$8.25

^dW: **,gdgday**, Jul a if you order in the next **55 minutes** and choose one-day shipping. Eligible for **FREE** Super Saver Shipping.

☆☆☆☆☆ (2)

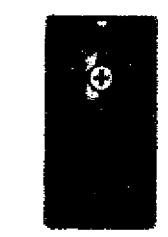

**Professor Harold's Video Flash Cards ADDITION [VHS] ~ Professor Harold (VHS Tape** - Jun 18, 2003)

**Eist it dw: Wednesday, Jul 8** if you order in the next 55 minutes and choose one-day shipping. Eligible for **FREE** Super Saver Shipping.

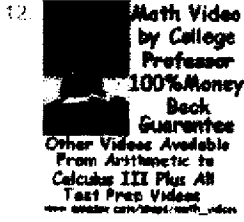

**Statistics and Probability Video By College Math professor** -**over 17 Hours**  $Http://www.amazon.co... (DVD)$ 

00%Money 1 Used & new from \$38.00

**i Page: 1** 2 3 4 | Next >

**VPI 469**

فتجاه والمستحدث ㄱ

 $\sim$   $\pm$ 

SPONSORED LINKS (What's this?)

### **Video Professor- Official**

VideoProfessor.com · Knowledge at the Speed of Life™ Start Learning Now From Only \$6.95!

http://www.amazon.com/s/'?ie=UTF8&keywords=video+proffessor&tag=googhydr-20&index=aps&hvadid=2984689375&ref=pd\_sl\_vh7t6... 7/7/2009

### **Video Professor Learninq**

www.videoProfessor-FreeOffer,com - Learn Over 60 Computer Skills with **Video Professor**. 2 Free CDs Today!

### **Professor Videos**

rahoo.com : Huge selection **of Professor Videos Items.**

### **Search Feedback**

Did you find what you were looking for? Yes No.

If you need help or have a question for Customer Service, please visit the Help Section.

at the price you want.

The coverage you need  $\rightarrow$  Get your free at the price you want. Mobile Makeover

Ad feedback

**Search powered by AQ** 

 $\sim$ 

- 
- View or change your orders in Your Account. . See FREE shipping information. . . . . . . . Buy gift-cards. . .<br>Return an item (here's our Returns Policy). . . . Visit our Help department. .

- **Where's My Stuff? Shipping & Returns Shipping & Returns Need Help?**<br>• **Track your recent orders See our shipping rates & policies.** Forgot your password? • Track your recent orders. • See our shipping rates & policies. • • Forgot your pass • Forgot your password? • See our shipping rates & policies.
	-
	- Return an item (here's our Returns Policy).

- 
- 

h. f

Your Recent History (What's this?)

#### **You have no recently viewed items or searches.**

After viewing product detail pages or search results, look here to find an easy way to navigate back to pages you are interested in.

### **VPI 470**

 $\cdots$ Mobile:

http://www.amazon.com/s/?ie=UTF8&keywords=video+proffessor&tag=googhydr-20&index=aps&hvadid=2984689375&rcf=pd\_sl\_vh7t6... 7/7/2009

Amazon.com: video proffessor Page 6 of 6

### **amazan.cams,**

Amazon.com Home | Directory of All Stores

f

Loading

International Sites: Canada | United Kingdom | Germany. | Japan | France | China

Business Programs: Sell on Amazon | Build an eCommerce Site | Advertise With Us J Developer Services | Self-Publish with Us

Help | View Cart | Your Account | 1-Click Settings

Investor Relations | Press Releases | Careers at Amazon. | Join Associates | Join Advantage Conditions of Use | Privacy Notice  $\odot$  1996-2009, Amazon .com, Inc. or its affiliates

**VP1 471**

http://www.amazon.com/s/?ie=UTF8&keywords=video+proffessor&tag=googhydr-20&index=aps&hvadid=2984689375&ref=pd\_sl\_vh7t6... 7/7/2009